# МОНИТОРИНГ РАБОТЫ

# ПРОМЫШЛЕННОГО ОБОРУДОВАНИЯ

(рабочее место диспетчера)

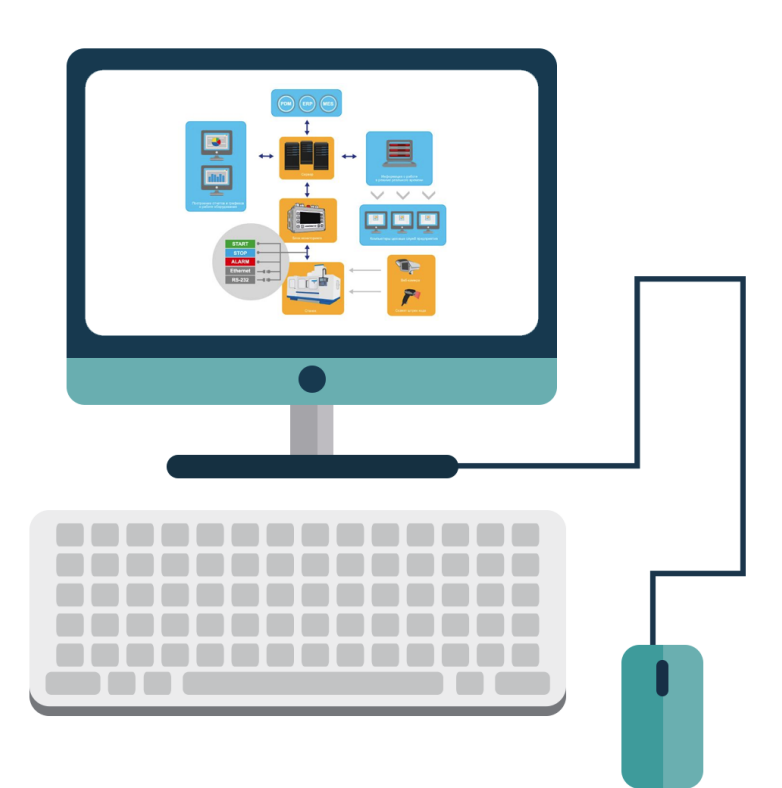

УКРАИНА, КИЕВ 2023

### ОБЩИЕ СВЕДЕНИЯ

Мониторинг работы промышленного оборудования (далее мониторинг) предназначен для организации сбора данных в реальном времени, диспетчерского контроля и автоматизации технологических процессов. Объекты мониторинга могут быть территориально удалены друг от друга, а управленческие права диспетчера – автоматически изменяться в зависимости от состояния техпроцессов.

Мониторинг незаменимый инструмент диагностики и управления сложными технологическими процессами. Диспетчеры и должностные лица могут в реальном времени получать подробную информацию о состоянии объектов и датчиков, расположенных в разных точках мира. Информация сохраняется в базе данных и может использоваться для дальнейшего анализа.

Мониторинг удобно использовать на рабочем месте диспетчера. Доступ к информации о работе оборудования, значений датчиков и приборов, позволяет специалистам своевременно принимать верные стратегические решения по улучшению и модернизации техпроцессов. При возникновении аварийных ситуаций, техническому персоналу отправляется уведомление (смс, viber, telegram, email).

## СФЕРЫ ПРИМЕНЕНИЯ

Как правило, мониторинги используются промышленными организациями и компаниями в государственном и частном секторах, для контроля и поддержания эффективности распространения данных. Для принятия более обоснованных решений и сообщении о системных сбоях, чтобы помочь уменьшить время простоя.

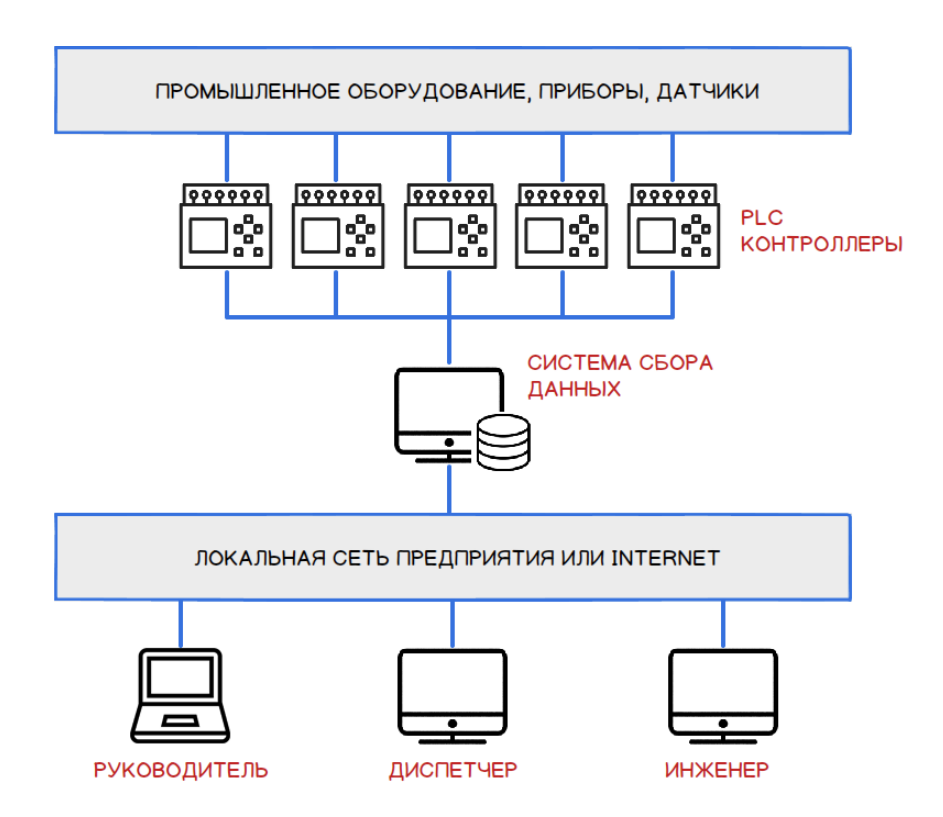

Благодаря модульной архитектуре, система мониторинга идеально подходит для задач различного типа и уровня сложности. От автоматизации умного дома до энергетики и контроля работы производственных линий. Система мониторинга является основой многих современных отраслей, в том числе:

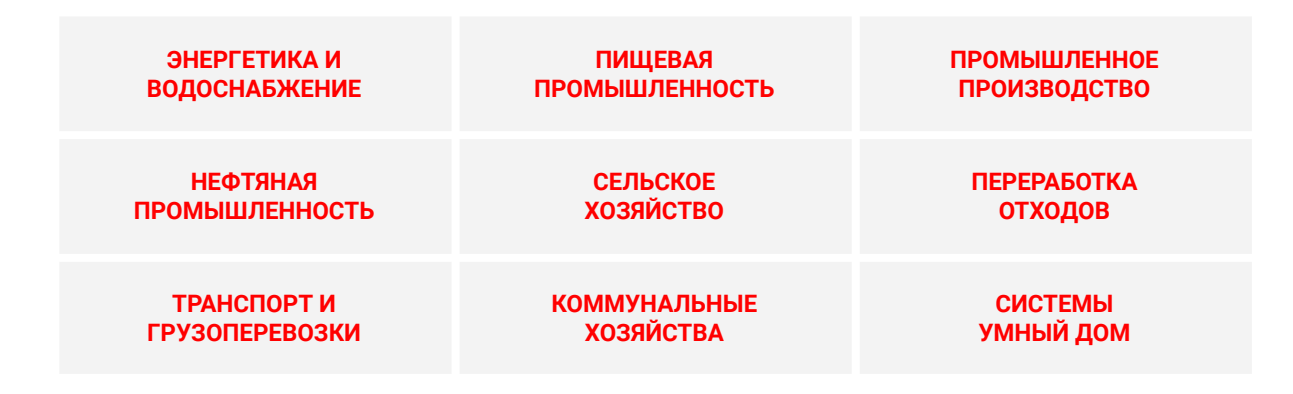

### ОПИСАНИЕ

Компьютер на котором установлен мониторинг, через равные промежутки времени отправляет запросы на контролируемые объекты, приборы и датчики. Интервалы опроса, допустимый диапазон значений и другие параметры, настраиваются индивидуально для каждого датчика. Контролируемые объекты показаны на карте. Полученная информация сохраняется в базе данных для последующего анализа.

При необходимости, карту можно вывести на большой экран (TV панель). При возникновении аварий и сбоев в работе оборудования, иконка объекта меняется на значок с мигающим восклицательным знаком. Диспетчер слышит звуковой сигнал, техническому персоналу отправляется сообщение с кратким описанием аварии (название объекта → оборудование ➜ значение датчика).

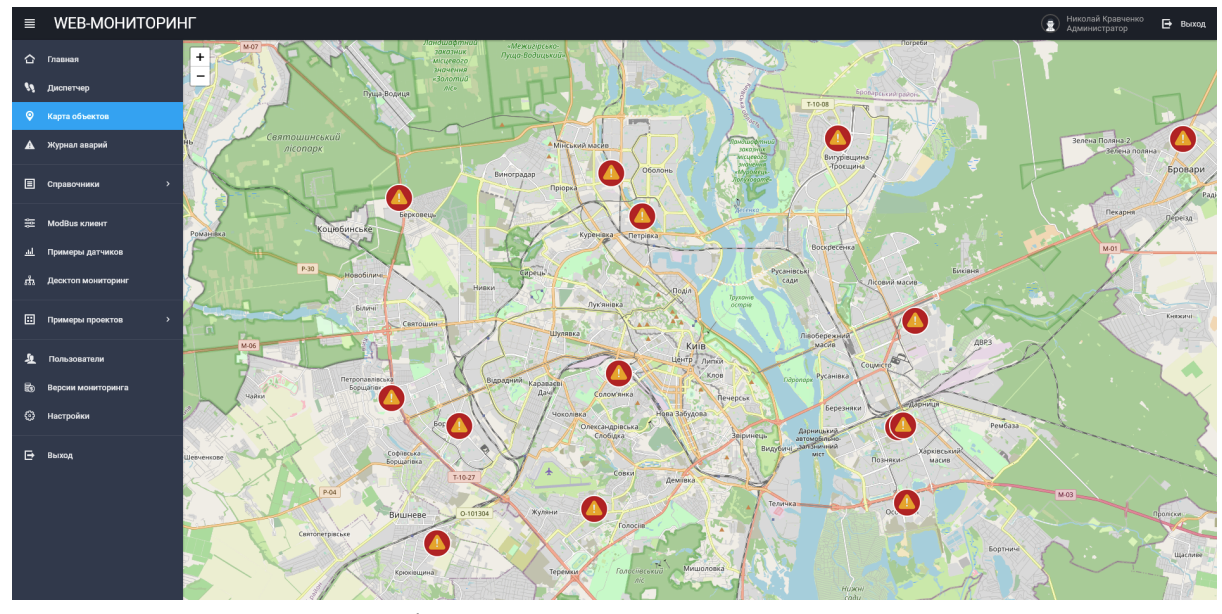

*Объекты подключенные к мониторингу*

Клик по иконке объекта, открывает окно в котором показана схема, параметры работы оборудования и значения датчиков.

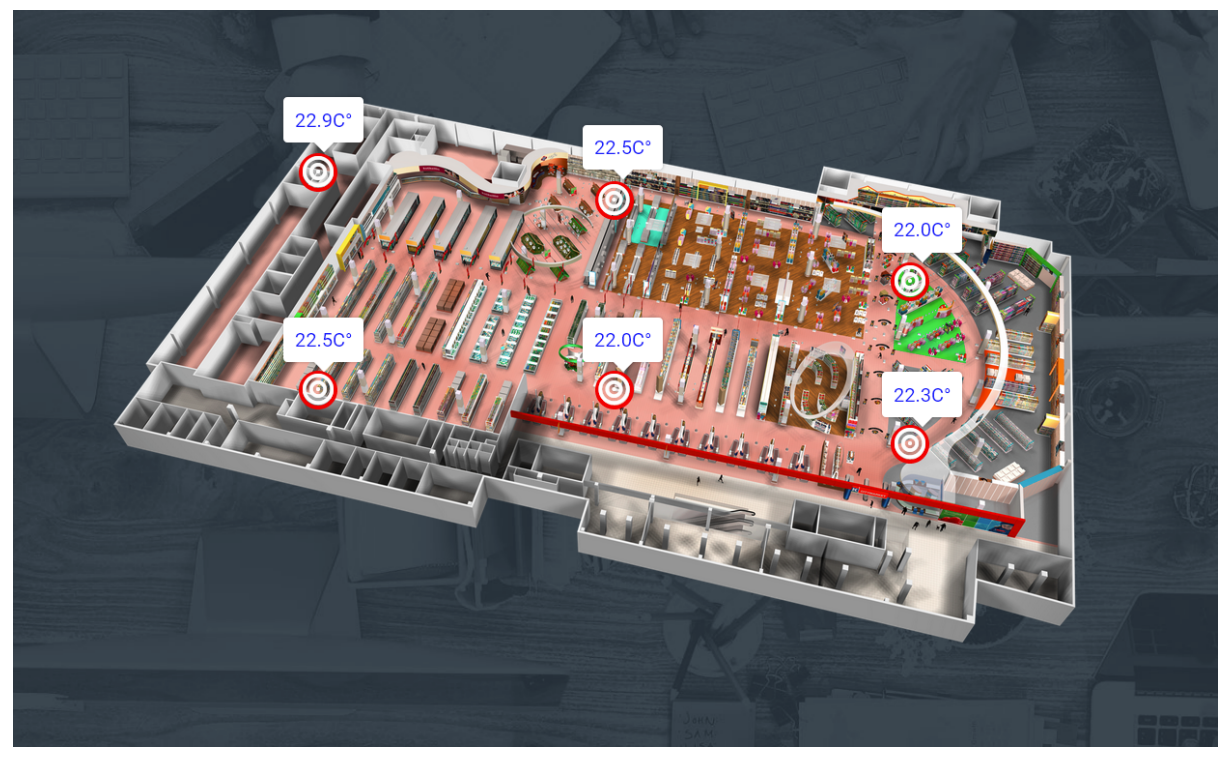

*Датчики температуры на 3D схеме объекта*

На схеме показаны датчики температуры установленные в торговом центре. Если температура выходит за пределы заданного диапазона, иконка датчика подсвечивается красным цветом. Клик по иконке датчика, откроет окно с дополнительной информацией.

### ОСНОВНЫЕ ВОЗМОЖНОСТИ

У каждой компании своя специфика и бизнес процессы многократно проверенные на реальном опыте. Поэтому архитектура предлагаемой программы напоминает конструктор, состоящий из различных модулей. При необходимости алгоритм программы дорабатывается под конкретный проект с учетом поставленных целей и нюансов, возникающих в процессе внедрения и эксплуатации. В следующем списке перечислены основные возможности программы:

- Простой и понятный интерфейс, оптимизированный для работы на смартфонах, планшетах и ПК. Карту объектов, индикацию аварий, можно показать на большом TV-экране
- Отображение мнемосхем технологических процессов, в том числе с использованием анимации
- Сбор, хранение, анализ, оценка и отображение данных с сенсоров и датчиков устройств. Например: давление, влажность, температура, объем, высота уровня, скорость водного потока, концентрация исследуемого вещества и т.д.
- Статистика и другие отчеты о работе системы (например, кол-во аварий за период времени, длительность аварии от момента возникновения до устранения). Информация показана в виде графиков и таблиц
- Запуск процессов оповещения и уведомления в случае превышения граничных значений (отправка сообщений на email/telegram/viber)
- Управление средствами мониторинга и регуляции в системе. Например: вентиляция, кондиционирование, озвучивание, управление освещением и световой сигнализацией)
- Клиент серверная архитектура. Репликация данных между территориально распределенными объектами и центральной базой данных, содержащей информацию обо всех объектах и датчиках подключенных к системе
- Личные кабинеты работников компании диспетчер, руководитель, инженер, техник и др. В зависимости от вида аккаунта, работник получает доступ к разным возможностям
- Файловый архив объекта схемы, чертежи, документы, договора, отчеты о ремонтах, фотографии и другая информация необходимая для ремонта и технического обслуживания объекта

## ВЫГОДЫ ОТ ВНЕДРЕНИЯ

В следующем списке перечислены основные выгоды от внедрения и использования мониторинга. За дополнительной информацией обращайтесь к разработчику.

- Управление технологическими объектами в режиме реального времени
- Сокращение внеплановых простоев оборудования
- Увеличение производительности оборудования
- Минимизация производства бракованной продукции
- Непрерывный контроль выполнения производственных планов

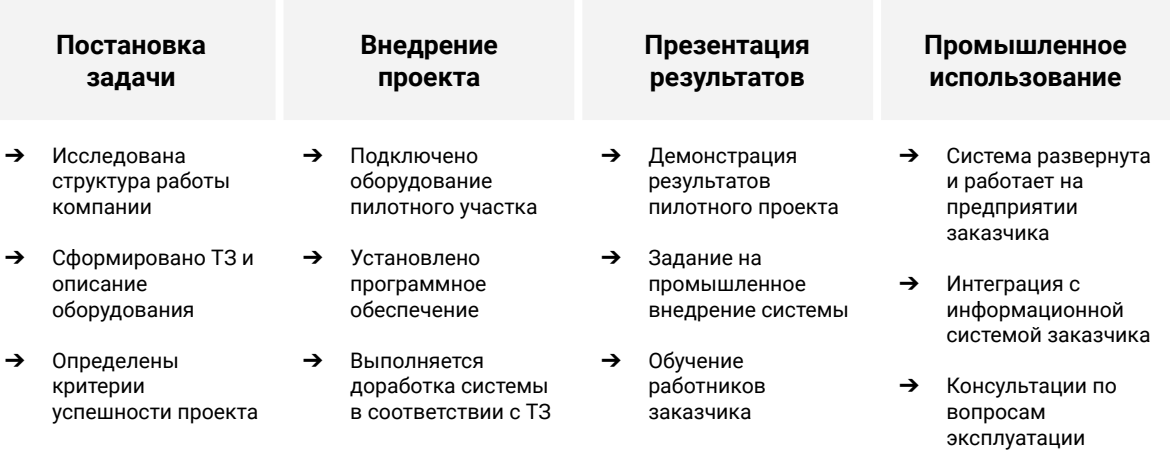

# ЭТАПЫ ВНЕДРЕНИЯ

# КОНТАКТЫ

С 2007 года занимаюсь разработкой, внедрением, технической поддержкой программного обеспечения. Основные направления - информационно-аналитические системы. Системы управления базами данных. Автоматизированные рабочие места (АРМ).

Системы сбора данных, программы для диагностики и управление промышленным оборудованием.

Программное обеспечение создается в соответствии с Вашими требованиями и решает именно те задачи, с которыми Вы сталкиваетесь каждый день. При разработке, Вы определяете необходимый функционал создаваемого решения. Это значит, что Вам не нужно платить за функции, которыми Вы не будете пользоваться (в отличие от стандартного ПО).

Подробная документация, доступ к демонстрационной версии программы, описание этапов внедрения, консультации по вопросам эксплуатации предоставляются по запросу. Есть много интересных решений для различных задач. За дополнительной информацией обращайтесь к разработчику. Буду рад ответить на интересующие вопросы.

**Автор программы:** Кравченко Николай **Телефон:** +38 (097) 851-66-51 **Email:** [nnksdk@gmail.com](mailto:nnksdk@gmail.com) **Сайт:** <http://nnksdk.com/ru/>

#### **Видео на YouTube**

Система контроля качества выпускаемой продукции: [https://www.youtube.com/watch?v=FI\\_AMS0qHFc](https://www.youtube.com/watch?v=FI_AMS0qHFc) [https://www.youtube.com/watch?v=foy\\_gxTpRxk](https://www.youtube.com/watch?v=foy_gxTpRxk) <https://www.youtube.com/watch?v=e7HLQtjKMs8> <https://www.youtube.com/watch?v=yhA8IM6FSE8>

#### Автоматизация работы склада готовой продукции:

[https://www.youtube.com/watch?v=24TIfdh\\_vCk](https://www.youtube.com/watch?v=24TIfdh_vCk) <https://www.youtube.com/watch?v=MSJzqPEAEm0> <https://www.youtube.com/watch?v=izt8hFiiLBY> <https://www.youtube.com/watch?v=Lsmp4qTlKcc>